How to download Photoshop CC 2019 Crack

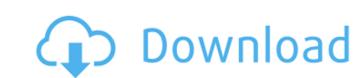

# Can I Download Photoshop On Mac For PC

The background image here was created and placed in an 8-bit color space. The original is in a 64-bit linear space. (Chapter 3 has the details on color spaces.) 3. Click the Background layer in the Layers panel to deselect the layer. 4. Create a new, empty layer by pressing Shift+Ctrl+N. Press Shift+Ctrl+Alt+E to lock the new layer so that you don't accidentally move it around. Call the layer Shaded Lines. The image now has a new layer with the caption Shaded Lines. 5. Select the Shaded Lines layer by clicking it and then press the Delete key on the keyboard or right-click and choose Delete Layer to remove it from the image, any modifications you make to the layer's attributes affect only the layer itself. 6. Choose Select > Color Range to see the Color Range dialog, as shown in Figure 5-21.\*\*Figure 5-21.\*\*Figure 5-21.\*\*Figure 5-21.\*\*Figure 5-22:\*\* Use the Color Range dialog to select a desired color from an image. You can check and recheck a color by duplicating the layer. In the Color Range dialog, you can see if you have the exact color you are looking for, something similar to it, or something like it. Adding an Effect Photoshop enables you to apply many different types of effects to an image. (Chapter 12 has a detailed description of Photoshop's effect library.) In this section, I walk you through the process of adding one of these effects to a still image, so that you get a sense of what that effect looks like in action. 1. In the Layers panel, select the Shaded Lines layer. 2. Choose Filters > Blur > Motion Blur. 3. In the options below the image, choose; anything from

#### Can I Download Photoshop On Mac Crack + Free Download PC/Windows [Updated]

You need to follow a few steps to complete your action. The first step to do this action is downloading the app. After the installation, you need to create an account and then sign in to the app. After signing in, you will be able to edit and create images, video, online profiles, websites, and more. In the case that you already have Adobe Photoshop membership, you are advised to uninstall it and then install the app. You can also replace the current installation with this image editor as your new one. 1. Create a new document Open the Adobe Photoshop Elements app and choose the Normal Mode. Then, choose a new folder, where you want to save the created image. Let's say it's called Pix. Make sure the app was connected to the Internet. 2. Import your photos Open your camera roll and choose the image that you want to edit. Then, press your import button. Make sure you upload the whole camera roll so that you can edit all of your images. 3. Add new photos Now, choose a new photo from your camera roll, to begin the editing process. Press your edit button, and then choose Adjust Filters. You will have a number of choices in this feature. It works with adjustments, such as brightness, contrast, and color temperature. If you select Denoise, your image will be noise-removed. This app has a great feature: its auto-straighten feature is able to fix the image frame automatically. You can also choose to do it manually, if you don't have the time or you're too lazy to touch your screen. The app also allows you to zoom in or zoom out to make your new image even larger by zooming out. 4. Rotate and resize Choose Rotate, and then choose your image (it's in the middle of the camera roll). Now, you can move the image to left, right, top, and bottom, all on the same screen. Move the blue line with the scale tool. 5. Explore other Adjustment layers Open the Adjust 05a79cecff

## Can I Download Photoshop On Mac

In recent years, portable telephones capable of performing call communications through a wireless communication network have been widespread. In addition, so-called near field communication (NFC), which utilizes a contactless IC chip, is drawing attention (e.g., Patent Document 1). With the above-described portable telephones, for example, information such as a telephone number is entered to the portable telephone during call communications with the other party, by the other party using the other party is portable telephone (e.g., the other party). Thus, the telephone in combination with the other party portable telephone in combination with the other party portable telephone in combination with the other party portable telephone in combination with the other party portable telephone in combination with the other party is portable telephone in combination with the other party is portable telephone in combination with the other party is portable telephone in combination with the other party is portable telephone in combination with the other party using the other party using the other party is portable telephone in combination with the other party is portable telephone to the other party is portable telephone to the other party is portable telephone to the other party is portable telephone to the other party is portable telephone to the other party is portable telephone to the other party is portable teleph

### What's New In Can I Download Photoshop On Mac?

1. Select the Clone Stamp tool and then select \*\*Photo: Clone Stamp tool and then select \*\*Photo: Photo\*\* and the Destination to \*\*Photo: Photo\*\* and the Destination to \*\*Photo: New Image\*\*. Leave \*\*Blend If\*\* set to \*\*Photo: Photo\*\* and the Destination to \*\*Photo: Photo\*\* and the Destination to \*\*Photo: Photo: Photo \*\*Photo: Photo: Photo: Photo: Photo: Photo: Pho

System Requirements For Can I Download Photoshop On Mac:

1. Intel® Core™ i7-4800MQ 2.2 GHz (four threads), or equivalent 2. NVIDIA® GeForce® GTX 970 2GB 3. 16 GB of system memory 4. DirectX 12 compatible system © 2015 Intel Corporation in the U.S. and/or other countries. Rise of the Tomb Raider™ is a new original story that follows the

### Related links:

https://ashtangayoga.ie/wp-content/uploads/2022/07/kaydsit.pdf
https://diboa.co/wp-content/uploads/2022/07/Adobe Photoshop 8 Upgrade For Workgroup.pdf
https://tcep.or.th/sites/default/files/webform/amtcep2020/kardbeth507.pdf https://xplico.no/wp-content/uploads/2022/07/vyrqua.pdf

https://forensic-jobs.com/wp-content/uploads/2022/07/5 Best Photoshop Text Kits.pdf https://shelsyorganicstore.com/wp-content/uploads/2022/07/photoshop\_cc\_downloaden.pdf

https://jrowberg.io/advert/adobe-photoshop-cc-full-crack-version-free-for-download/ https://www.mountainvalleyliving.com/wp-content/uploads/2022/06/linnlay.pdf https://malekrealty.org/photoshop-cc-2018-download-latest-version/ https://www.careerfirst.lk/sites/default/files/webform/cv/photoshop-download-kostenlos-mac.pdf

https://dhakahalalfood-otaku.com/photoshop-7-0-download-for-free/ https://prescottlifestyledecks.com/whats-the-difference-between-font-and-family/

https://travelfamilynetwork.com/wp-content/uploads/2022/07/photoshop\_cc\_2016\_system\_download.pdf https://cirelliandco.com/how-to-install-cara-america-camera-raw-ccr-4-6.html
http://www.ubom.com/upload/files/2022/07/vh2Fo3SDItZGMShkFotD\_01\_6133f1b45503b9a57bef9ef34723696e\_file.pdf

https://www.ncsheep.com/advert/adobe-photoshop-cc-2014-for-windows/ http://infoimmosn.com/?p=12861

https://numangaclub.com/wp-content/uploads/2022/07/download\_photoshop\_elements\_2020\_trial.pdf

http://www.bayislistings.com/plugins-for-gimp/ https://www.careerfirst.lk/sites/default/files/webform/cv/download-best-photoshop-brushes.pdf